# **Laboratórium 2 felkészülési feladat**

#### **Mérés sorszáma: 7**

#### A/D és D/A átalakítók vizsgálata

*1. feladat*

Adott egy 5 bites A/D átalakító, amely jellemzőit 3 paraméteres szinuszillesztés segítségével akarjuk meghatározni. Az átalakító bemenetére adott szinuszjelből 1024 db mintát vettünk. A mintavételi frekvencia 1024 Hz, a bemenő jel frekvenciája 5 Hz. Az átalakító referenciafeszültsége 2.5 V.

Határozza meg MATLAB segítségével:

**1.1.** A mért szinuszjel amplitudóját, fázisát, és ofszetjét 3 paraméteres szinuszillesztés segítségével!

**1.2**. Számítsa ki a SINAD és az effektív bitszám értékét a 3 paraméteres illesztés segítségével!

*2. feladat*

Egy A/D átalakítóval szinuszos jelet digitalizálunk. Az A/D átalakító 12 bites, a mintavételi frekvencia 12000 Hz, a bejövő szinusz frekvenciája 82.031250 Hz. Összesen 2048 mintát vettünk a jelből. A szinuszos jel fázisa az első mintavételi pontban éppen pi/2.

**2.1.** Ellenőrizze le, hogy teljesül-e a koherens mintavétel feltétele.

**2.2.** FFT segítségével meghatároztuk a jel spektrumát. Az adott f frekvenciájú jel az FFT-vel kapott vektor melyik elemére/elemeire lesz hatással, feltéve, hogy az indexelés 1-től kezdődik? Válaszát indokolja, továbbá MATLAB segítségével ellenőrizze le, az  $y=sin(2*pi*f/fs*(0:N-1)+pi/2)$ ; bemenőjel és az sy=abs(fft(y)); utasítás használatával.

# **1. feladat**

### **1.1)**

A kapott adataim:

N=5 M=1024 fs=1024 fi=5 Uref=2.5 y[n] = ad6.txt adafájl tartalma

 $w_{in} = \frac{2\pi f_i}{f}$ Szükséges még a win, normalizált körfrekvencia, amely a  $\overline{f_s}$ képlettel számolható, eredménye: win=0.030679616.

```
%% data
                                                           ad6.txt','v1');
yn=load('
N=5;M = 1024;fi=5;fs = 1024;Uref=2.5;J=(fi*m)/fs;win=2*pi*fi/fs;
881.1for n=1:M\mu(n, 1) = \cos(n \cdot \text{win});\mu(n, 2) = \sin(n * \text{win});\mu(n, 3) = 1;end
p=u\yn;
p=p';
A=sqrt(p(1)^2 + p(2)^2) ; % az amplitudú
                                    % az offset
U \circ f \text{fset} = p(3);
Fi = atan2(-p(2), p(1)); \frac{1}{2} fázistolás
A kapott eredmények:
```
Amplitúdó: **14.369 V** Offszet: **15.7666 V** Fázistolás: **-1.6015 fok**

#### **1.2)**

A SINAD kiszámításának képlete:

$$
SINAD_{dB} = 10\log_{10}\frac{A^2/2}{e_{rms}^2}
$$

Ehhez az  $e_{\scriptscriptstyle rms}^2$  (zajteljesítmény) még szükséges, amelyet az alábbi képlettel kapjuk meg:

$$
e_{\text{rms}}^2 = \frac{1}{M} \sum_{n=0}^{M-1} (y[n] - x[n])^2
$$

Az effektív bitszámot (Neff) pedig így kapjuk:

$$
N_{\text{eff}} = N - \log_2 \frac{e_{\text{rms}}}{Q}
$$
  
  $\sqrt{12}$ , a Q (kód nominális szélesség) = 1.

*A meghatározandó értékek kiszámolásához az alábbi matlab kódot írtam:*

 $881.2$  $Q=1;$  $i=1:M;$ xn=A\*cos(win\*i+Fi)+Uoffset;  $xn=xn$ ';

 $e = (1/M) * (sum (yn - xn) . ^2));$ SINAD= $10*log10( (A^2/2)/e);$ Neff=N-log2 (sqrt (e) / (Q/sqrt (12)));<br> $e_{\text{rms}}^2 = 0.1094$  lett.

A kapott eredmény:

SINAD: **29.7463 dB** Neff: **4.8034 bit**

# **2. feladat**

### **2.1)**

A kapott adataim:

N=12 fs=12000 fi=82.03125 M=2048 A fázis az első mintavételi pontban: pi/2

A koherens mintavételezéshez teljesülnie kell az alábbi feltételnek:

$$
f_i = \frac{J}{M} f_s
$$

, itt a J-n kívűl (amely a vett periódosok száma) midnen adott, így egyszerűen kiszámítható hogy **J=14**, így az a feltétel is teljesül az M>>J és M,J eleme Z.

M és J nem relatív prímek itt, így a kvantálási hiba zajmodellje itt nem használható.

*A meghatározandó érték kiszámolásához az alábbi matlab kódot írtam:*

 $882.1$  $N_{2}=12;$ fs  $2=12000;$ fi 2=82.03125;  $M_2=2048;$ 

 $J_2=(fi_2*m_2)/fs_2;$ 

### **2.2)**

A vett mintaszámunk 2048, így a [0, fs] tartományt ennyi részre osztjuk. Egy 2048 elemű tömbként értelmezve a tartományt a tömb szomszédos elemei pontosan 5.859375 Hz távolságra vannak egymástól. A spektrumunk periodikus lesz, a mintavételi frekvenciával (fs) eltolva megjelenik egy másolat, majd 2\*fs-nél is és így tovább (az fs egésszámú többszöröseinél). Az f-el egyenlő (82.031250 Hz) tömbelem a 15. lesz, a J-ből és a matlab indexeléséből következtetve. Így azt fogjuk látni hogy az M-J-nél, azaz 2048-15 = **2033**-as elemnél látjuk az első másolatot.

*Az ábrázoláshoz az alábbi matlab kódot írtam:*

```
882.2f=f_{1} 2;
y=sin(2*pi*f/fs 2*(0:M 2-1)+pi/2);sy=abs(fft(y));t=0:M_2-1;plot(t, sy)
title('A spektrum');
xlabel ('Tömb elemszáma');
```
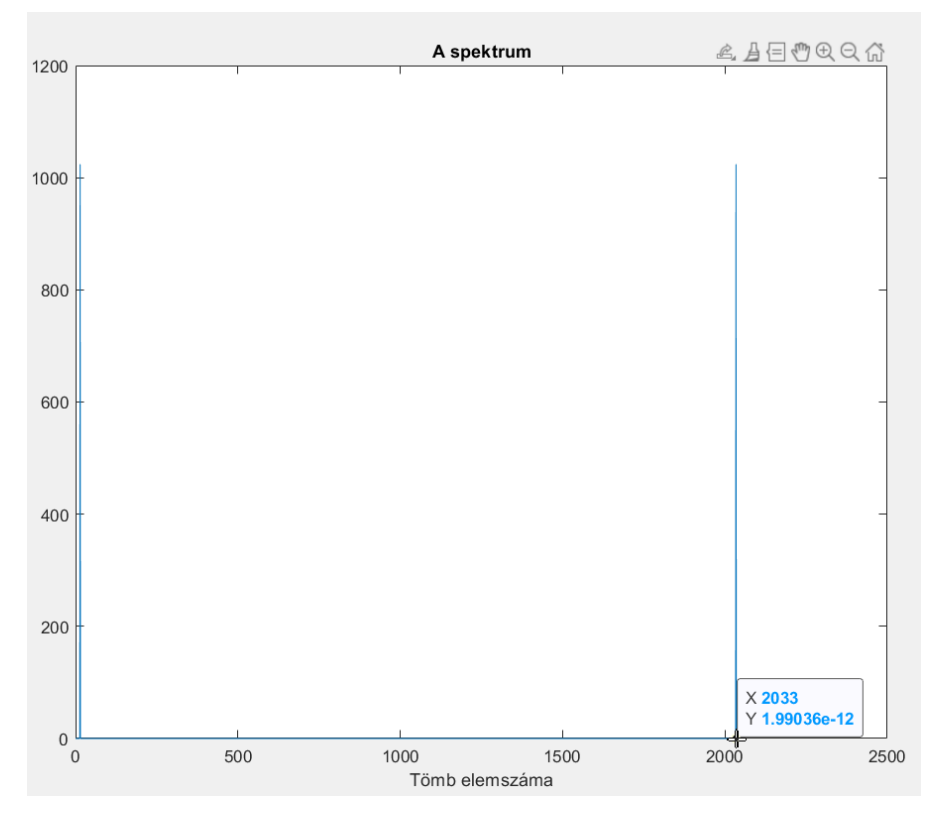

A fenti megállapítások helyesek voltak.

## **A házifeladat megoldásához használt teljes matlab kódom:**

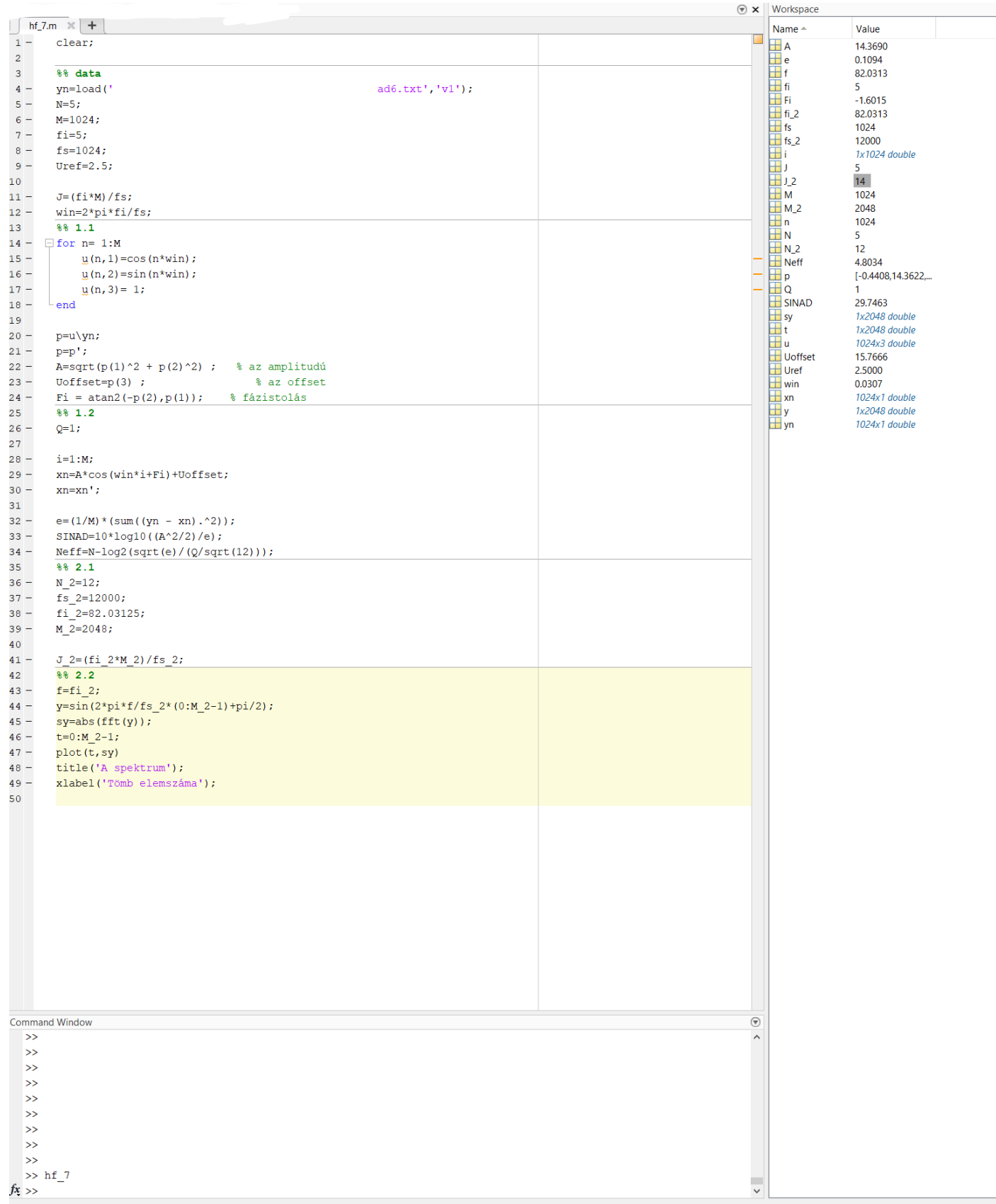